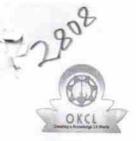

## eVidyalaya Half Yearly Report

Department of School & Mass Education, Govt. of Odisha

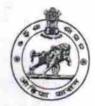

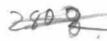

| School Name : PHASIGUDA NEW                      |                                                                                                    |
|--------------------------------------------------|----------------------------------------------------------------------------------------------------|
| U_DISE : District : GANJAM                       | Block :<br>DIGAPAHANI                                                                                                    |
| Report Create Date : 0000-00-00 00:00:00 (25946) |                                                                                                    |
|                                                  |                                                                                                    |
| » Half Yearly Report No                          | eneral_info                                                                                                    |
| » Half Yearly Phase                              | 7                                                                                                    |
| » Implementing Partner                           | 1                                                                                                    |
| » Half Yearly Period from                        | IL&FS ETS                                                                                                    |
| » Half Yearly Period till                        | 04/02/2017                                                                                                    |
| » School Coordinator Name                        | 10/01/2017                                                                                                    |
|                                                  | GOURI                                                                                                    |
|                                                  | SANKAR<br>PANDA                                                                                                    |
| Leaves taken                                     | for the following Month                                                                                                    |
| » Leave Month 1                                  | April                                                                                                    |
| » Leave Days1                                    | 0                                                                                                    |
| » Leave Month 2                                  | May                                                                                                    |
| » Leave Days2                                    | O                                                                                                    |
| Leave Month 3                                    | June                                                                                                    |
| Leave Days3                                      | 0                                                                                                    |
| Leave Month 4                                    | TO THE PERSON OF THE PERSON OF |
| Leave Days4                                      | July                                                                                                    |
| Leave Month 5                                    | 0                                                                                                    |
| Leave Days5                                      | August                                                                                                    |
| Leave Month 6                                    |                                                                                                    |
| Leave Days6                                      | September                                                                                                    |
| Leave Month 7                                    | 0                                                                                                    |
| Leave Days7                                      | October                                                                                                    |
| Equipment [                                      | Downtime Details                                                                                                    |
| Equipment are in working condition?              | Yes                                                                                                    |
| Downtime > 4 Working Days                        |                                                                                                    |
| Action after 4 working days are over for         | or Equipment                                                                                                    |
| Traini                                           | ng Details                                                                                                    |
| Refresher training Conducted                     | No                                                                                                    |
| Refresher training Conducted Date                | No                                                                                                    |
| f No; Date for next month                        | 14/12/2017                                                                                                    |
| Educational                                      | content Details                                                                                                    |

| » e Content installed?                                                                                                    | Yes                       |
|----------------------------------------------------------------------------------------------------|---------------------------|
| » SMART Content with Educational software?                                                                                                    | Yes                       |
| » Stylus/ Pens                                                                                                    | Yes                       |
| » USB Cable                                                                                                    | Yes                       |
| » Software CDs                                                                                                    | Yes                       |
| » User manual                                                                                                    | Yes                       |
| Recurring Service Deta                                                                                                    | ils                       |
| » Register Type (Faulty/Stock/Other Register)                                                                                                    | YES                       |
| » Register Quantity Consumed                                                                                                    | 1                         |
| » Blank Sheet of A4 Size                                                                                                    | Yes                       |
| » A4 Blank Sheet Quantity Consumed                                                                                                    | 2430                      |
| » Cartridge                                                                                                    | Yes                       |
| » Cartridge Quantity Consumed                                                                                                    | 1                         |
| » USB Drives                                                                                                    | Yes                       |
| USB Drives Quantity Consumed                                                                                                    | 1                         |
| » Blank DVDs Rewritable                                                                                                    | Yes                       |
| Blank DVD-RW Quantity Consumed                                                                                                    | 25                        |
| White Board Marker with Duster                                                                                                    | Yes                       |
| Quantity Consumed                                                                                                    | 6                         |
| Electricity bill                                                                                                    | Yes                       |
| Internet connectivity                                                                                                    | Yes                       |
| Reason for Unavailablity                                                                                                    |                           |
| Electrical Meter Reading and Generato                                                                                                    | r Meter Reading           |
| Generator meter reading                                                                                                    | 620                       |
| Electrical meter reading                                                                                                    | 450                       |
| Equipment replacement de                                                                                                    | tails                     |
| Replacement of any Equipment by Agency                                                                                                    | No                        |
| Name of the Equipment                                                                                                    |                           |
| Theft/Damaged Equipme                                                                                                    | nt                        |
| Equipment theft/damage                                                                                                    | No                        |
| If Yes; Name the Equipment                                                                                                    | ************************* |
| Lab Utilization details                                                                                                    |                           |
| No. of 9th Class students                                                                                                    | 79                        |
| 9th Class students attending ICT labs                                                                                                    | 79                        |
| No. of 10th Class students                                                                                                    | 69                        |
| 10th Class students attending ICT labs                                                                                                    | 69                        |
| No. of hours for the following month lab h                                                                                                    | nas been utilized         |
| Month-1                                                                                                    | April                     |
| TO THE RESERVE OF THE RESERVE OF THE |                           |
|                                                                                                    |                           |
| Hours1                                                                                                    | 45                        |
| Hours1<br>Month-2<br>Hours2                                                                                                    |                           |
| Hours1 Month-2 Hours2 Month-3 Hours3                                                                                                    | 45<br>May                 |

| » Month-4                                 | July                                    |  |
|-------------------------------------------|-----------------------------------------|--|
| » Hours4                                  | 65                                      |  |
| » Month-5                                 | August                                  |  |
| » Hours5                                  | 62                                      |  |
| » Month-6                                 | September                               |  |
| » Hours6                                  | 55                                      |  |
| » Month-7                                 | October                                 |  |
| » Hours7                                  | 0                                       |  |
| Server & Node Downtime of                 | details                                 |  |
| » Server Downtime Complaint logged date1  |                                         |  |
| » Server Downtime Complaint Closure date1 |                                         |  |
| » Server Downtime Complaint logged date2  |                                         |  |
| » Server Downtime Complaint Closure date2 |                                         |  |
| » Server Downtime Complaint logged date3  | *************************************** |  |
| » Server Downtime Complaint Closure date3 |                                         |  |
| » No. of Non-working days in between      | 0                                       |  |
| » No. of working days in downtime         | 0                                       |  |
| Stand alone PC downtime of                |                                         |  |
| » PC downtime Complaint logged date1      | otalio                                  |  |
| » PC downtime Complaint Closure date1     | *******************************         |  |
| » PC downtime Complaint logged date2      | 777777777777777777777777777777777777777 |  |
| » PC downtime Complaint Closure date2     |                                         |  |
| » PC downtime Complaint logged date3      |                                         |  |
| » PC downtime Complaint Closure date3     |                                         |  |
| » No. of Non-working days in between      | **************************************  |  |
| » No. of working days in downtime         | 0                                       |  |
| UPS downtime details                      | 0                                       |  |
| » UPS downtime Complaint logged date1     |                                         |  |
| » UPS downtime Complaint Closure date1    | daada                                   |  |
| UPS downtime Complaint logged date2       |                                         |  |
| UPS downtime Complaint Closure date2      | *************************************** |  |
| UPS downtime Complaint logged date3       |                                         |  |
| UPS downtime Complaint Closure date3      | *************                           |  |
| No. of Non-working days in between        |                                         |  |
| No. of working days in downtime           | 0                                       |  |
| Genset downtime details                   | 0                                       |  |
| UPS downtime Complaint logged date1       |                                         |  |
| UPS downtime Complaint Closure date1      |                                         |  |
| UPS downtime Complaint logged date2       |                                         |  |
| UPS downtime Complaint Closure date2      |                                         |  |
| UPS downtime Complaint logged date3       |                                         |  |
| UPS downtime Complaint Closure date3      | ******************                      |  |
| No. of Non-working days in between        |                                         |  |
| No. of working days in downtime           | 0                                       |  |
|                                           | 0                                       |  |

## Integrated Computer Projector downtime details

| mitegrated Computer Projector de                                        | owntime details                                                                                                    |
|-------------------------------------------------------------------------|----------------------------------------------------------------------------------------------------|
| » Projector downtime Complaint logged date1                             | -                                                                                                    |
| » Projector downtime Complaint Closure date1                            | ***************************                                                                                                    |
| » Projector downtime Complaint logged date2                             | ***************************                                                                                                    |
| » Projector downtime Complaint Closure date2                            | ***********************                                                                                                    |
| » Projector downtime Complaint logged date3                             | ***************************************                                                                                                    |
| » Projector downtime Complaint Closure date3                            |                                                                                                    |
| » No. of Non-working days in between                                    | 0                                                                                                    |
| » No. of working days in downtime                                       | 0                                                                                                    |
| Printer downtime deta                                                   | and the second second s |
| » Printer downtime Complaint logged date1                               |                                                                                                    |
| » Printer downtime Complaint Closure date1                              | ******************************                                                                                                    |
| » Printer downtime Complaint logged date?                               |                                                                                                    |
| » Printer downtime Complaint Closure date?                              |                                                                                                    |
| » Printer downtime Complaint logged date3                               |                                                                                                    |
| » Printer downtime Complaint Closure date3                              | ************                                                                                                    |
| » No. of Non-working days in between                                    | ***************************************                                                                                                    |
| » No. of working days in downtime                                       | 0                                                                                                    |
| Interactive White Board (IWB) dov                                       | O                                                                                                    |
| » IWB downtime Complaint logged date1                                   | writime details                                                                                                    |
| » IWB downtime Complaint Closure date1                                  |                                                                                                    |
| » IWB downtime Complaint logged date2                                   |                                                                                                    |
| » IWB downtime Complaint Closure date2                                  |                                                                                                    |
| » IWB downtime Complaint logged date3                                   |                                                                                                    |
| » IWB downtime Complaint Closure date3                                  | ***************************************                                                                                                    |
| No. of Non-working days in between                                      |                                                                                                    |
| No. of working days in downtime                                         | 0                                                                                                    |
|                                                                         | 0                                                                                                    |
| Servo stabilizer downtime de stabilizer downtime Complaint logged date1 | etails                                                                                                    |
| stabilizer downtime Complaint Closure date1                             |                                                                                                    |
| stabilizer downtime Complaint logged date2                              | ***************************************                                                                                                    |
| stabilizer downtime Complaint Closure date2                             | ***************************************                                                                                                    |
| stabilizer downtime Complaint Closure date2                             |                                                                                                    |
| stabilizer downtime Complaint logged date3                              |                                                                                                    |
| No. of Non-working days in between                                      |                                                                                                    |
| No. of working days in downtime                                         | 0                                                                                                    |
| Switch, Networking Company                                              | 0                                                                                                    |
| Switch, Networking Components and other perip                           | oheral downtime detail:                                                                                                    |
| Todaea data1                                                            | The De Continues                                                                                                    |
| peripheral downtime Complaint Closure date1                             |                                                                                                    |
| peripheral downtime Complaint logged date2                              | The state of the state of the s |
| peripheral downtime Complaint Closure date2                             |                                                                                                    |
| peripheral downtime Complaint logged date3                              |                                                                                                    |
| peripheral downtime Complaint Closure date3                             |                                                                                                    |
| No. of Non-working days in between                                      | 0                                                                                                    |
|                                                                         |                                                                                                    |
|                                                                         |                                                                                                    |

Headmaker School Readmaker 11.17

Signature of Head Master/Mistress with Seal